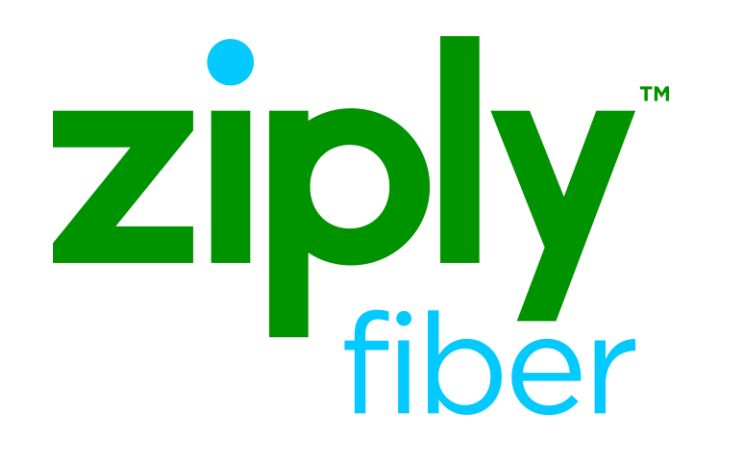

## Simple Port Job Aid

Effective: 05/01/2020 Revised: 04/10/2020

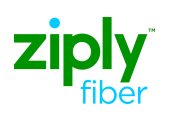

## Simple Port Field Comparisons Job Aid

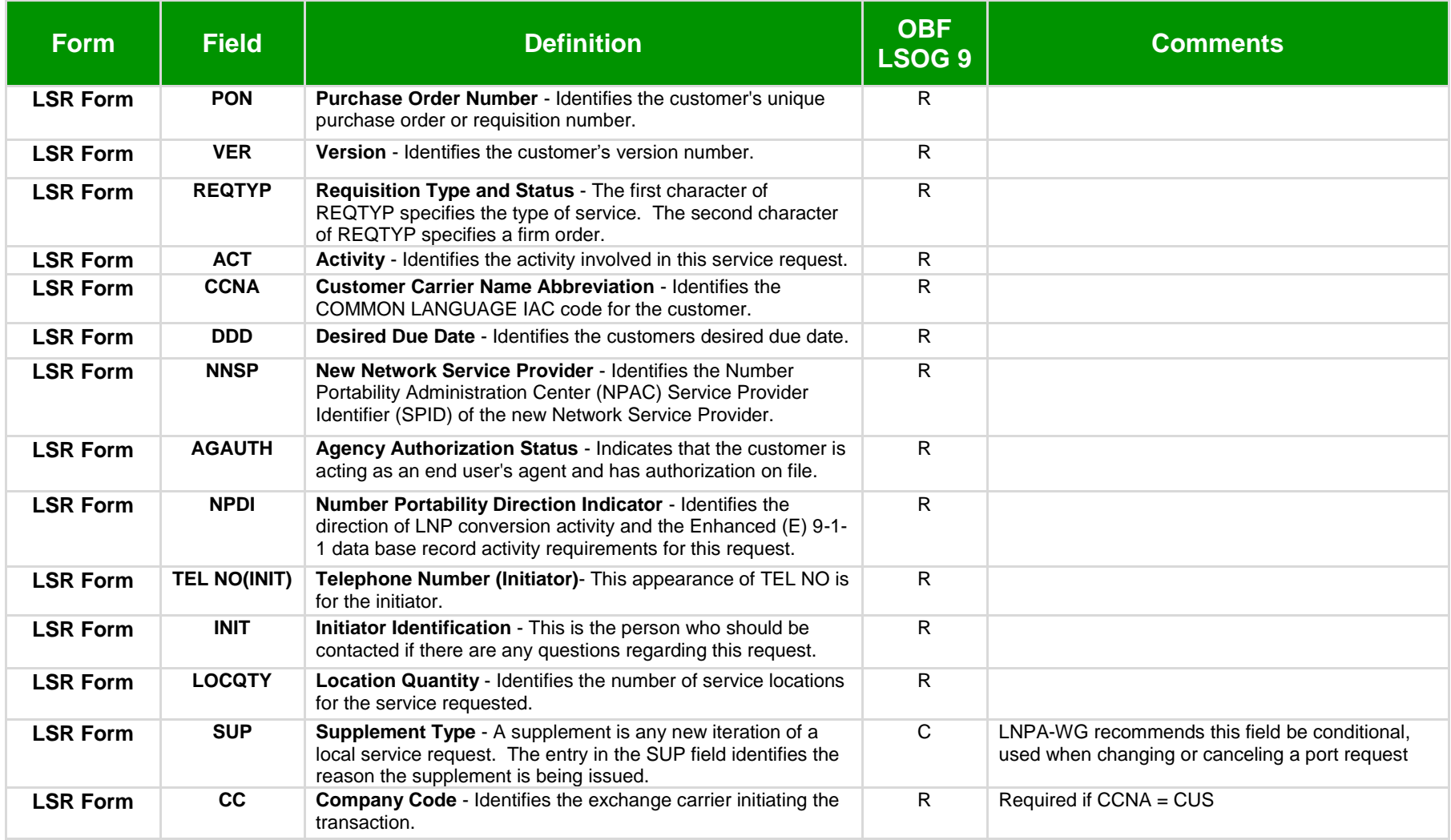

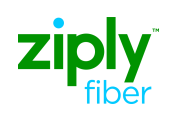

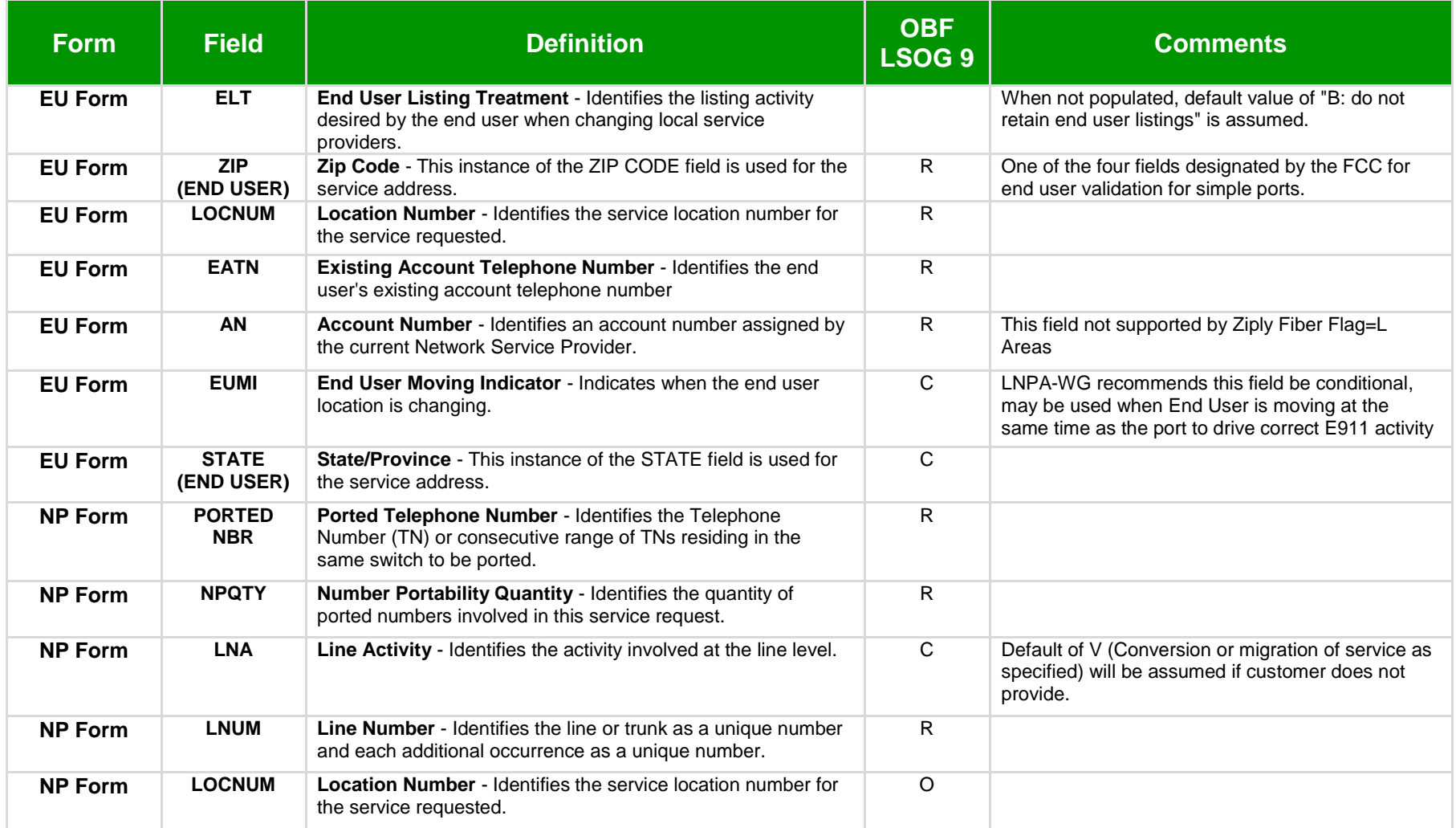